## **Internetworking I. Explain common networking concepts and terminology.** Tasks Instructions: Each number to the right refers to a single student/candidate (1-10). Place a check  $(\sqrt{})$  in the respective column for the appropriate student/candidate number (1-10) if the skills listed below are observed as stated. Leave blank if not observed. Student/candidate will only get credit for the skills they have demonstrated. **1 2 3 4 5 6 7 8 9 10** Identify the basic characteristics of LANs and WANs Explain the concept of bandwidth and throughput and factors that affect them List and describe the components necessary to create a small LAN using wire or wireless media Identify the roles of various network devices in a network (NICs, hubs, switches, routers, firewalls, AP) Explain the concept of latency and how it can be minimized Describe the advantages and disadvantages associated with implementing common physical topologies: star/extended star, ring and mesh Explain the importance of implementing basic security in computer networks Safety and infection control are adhered to during all aspects of this task. The student completed task within the time limited. **Points earned Total possible points (9) II. Install and troubleshoot basic hardware and software required to communicate in a simple network and test for connectivity.** Tasks Instructions:

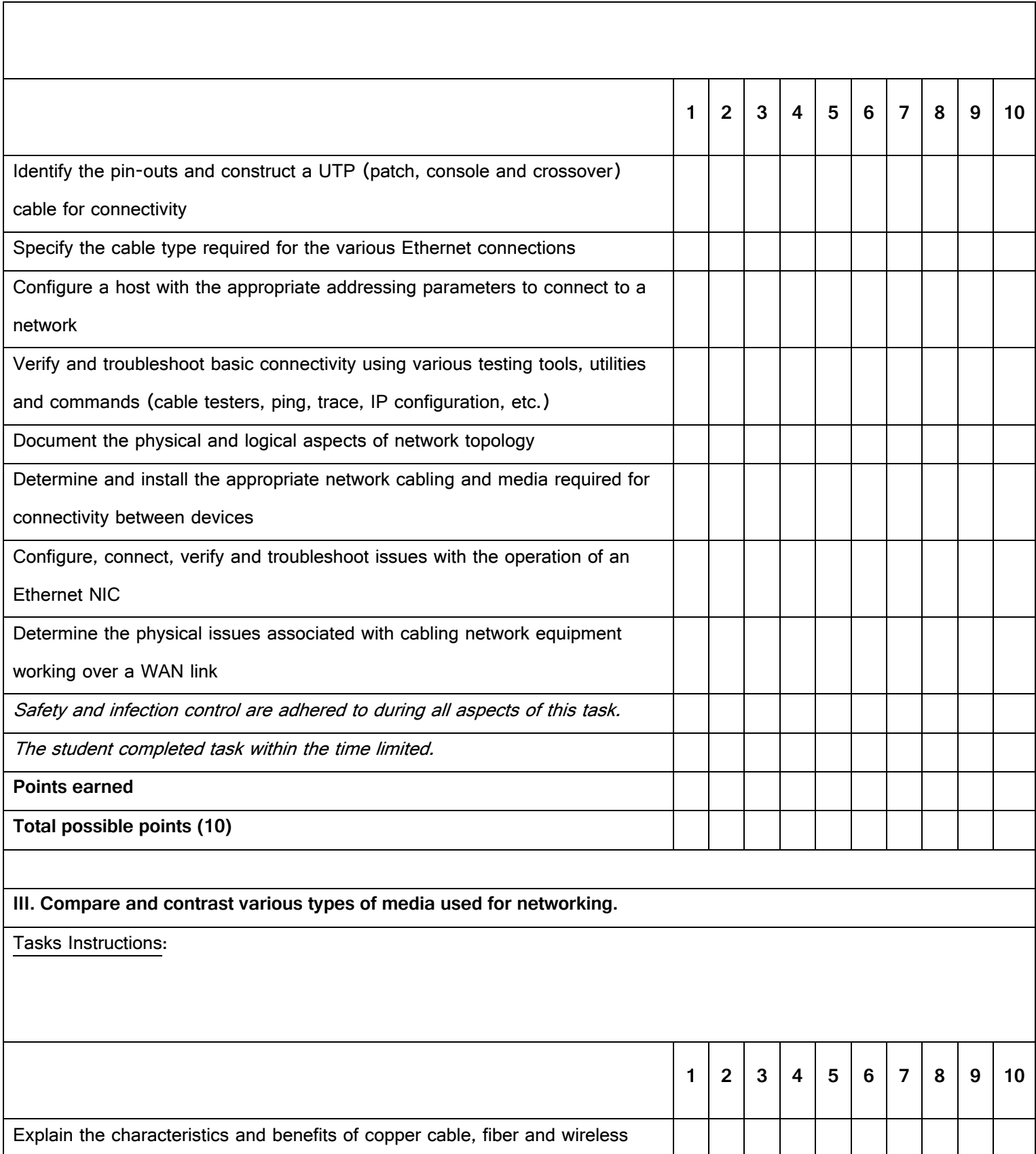

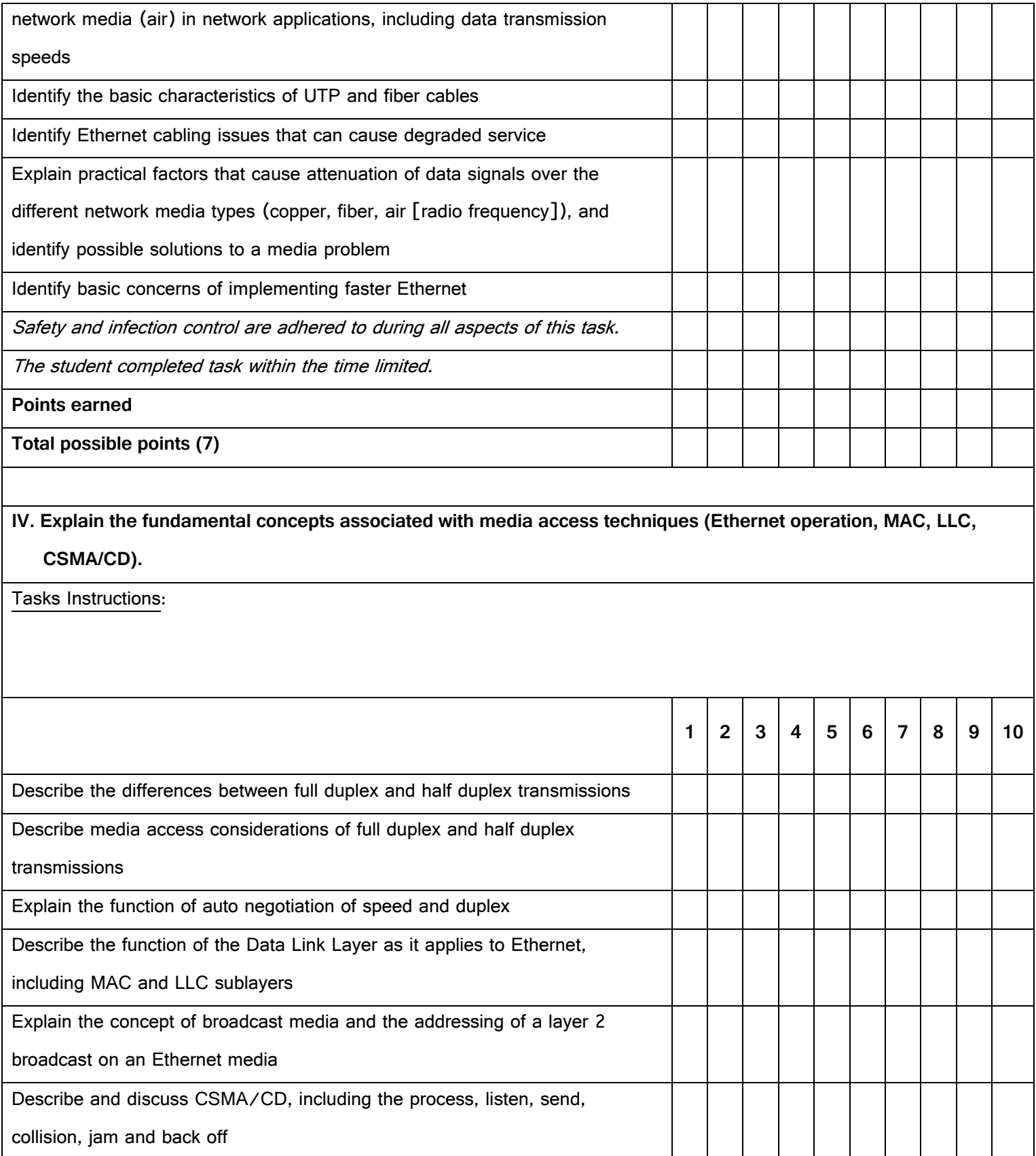

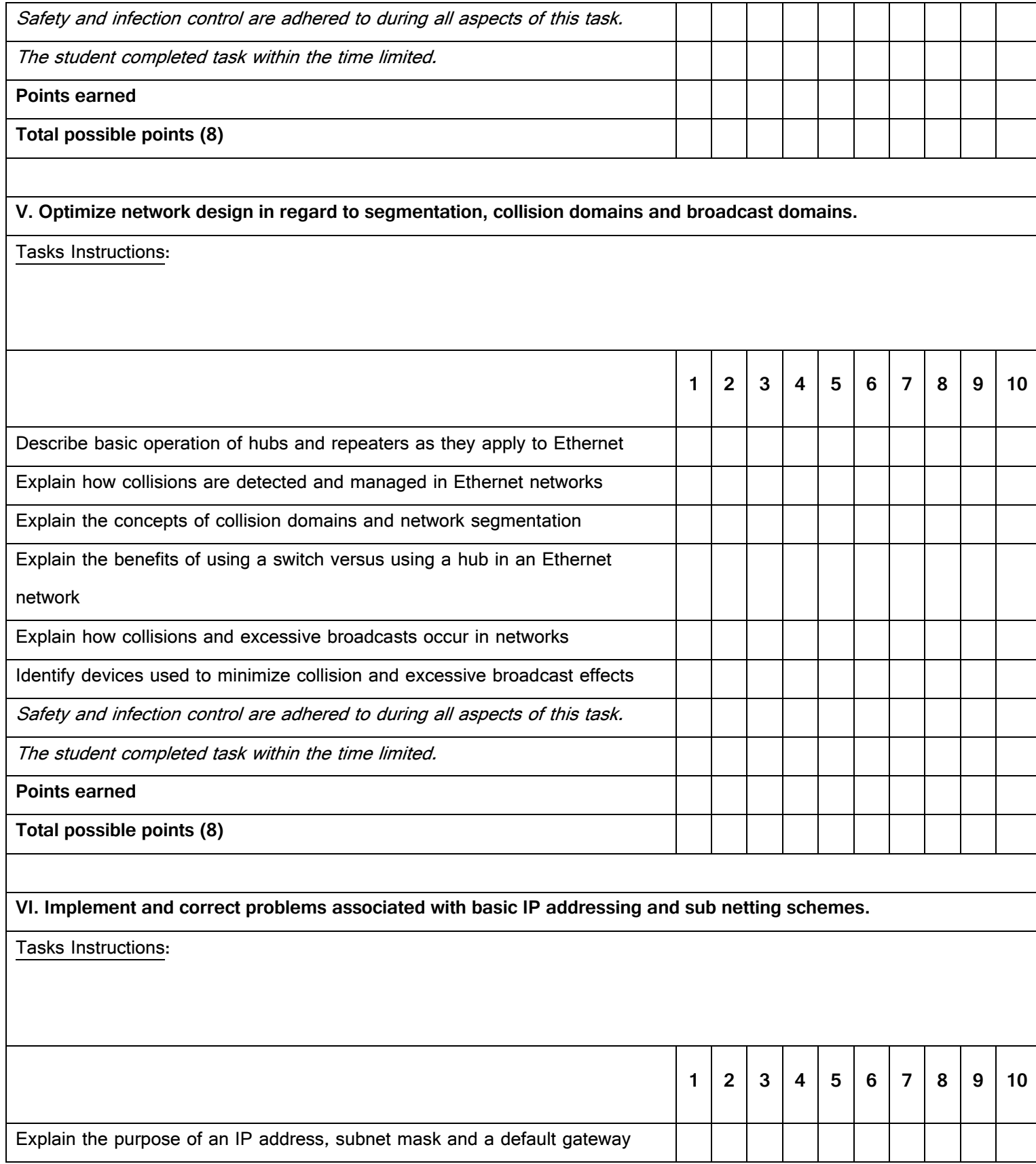

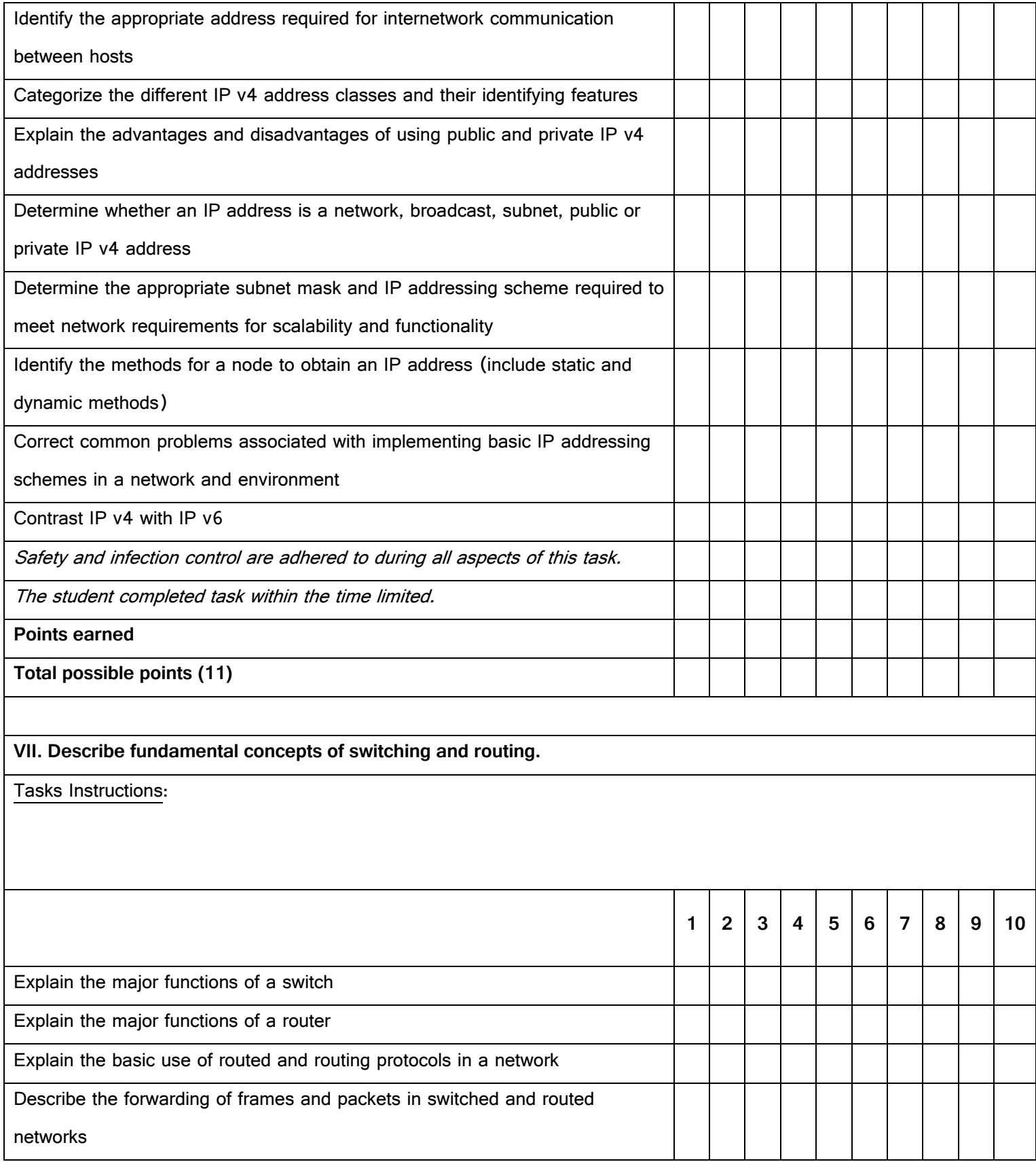

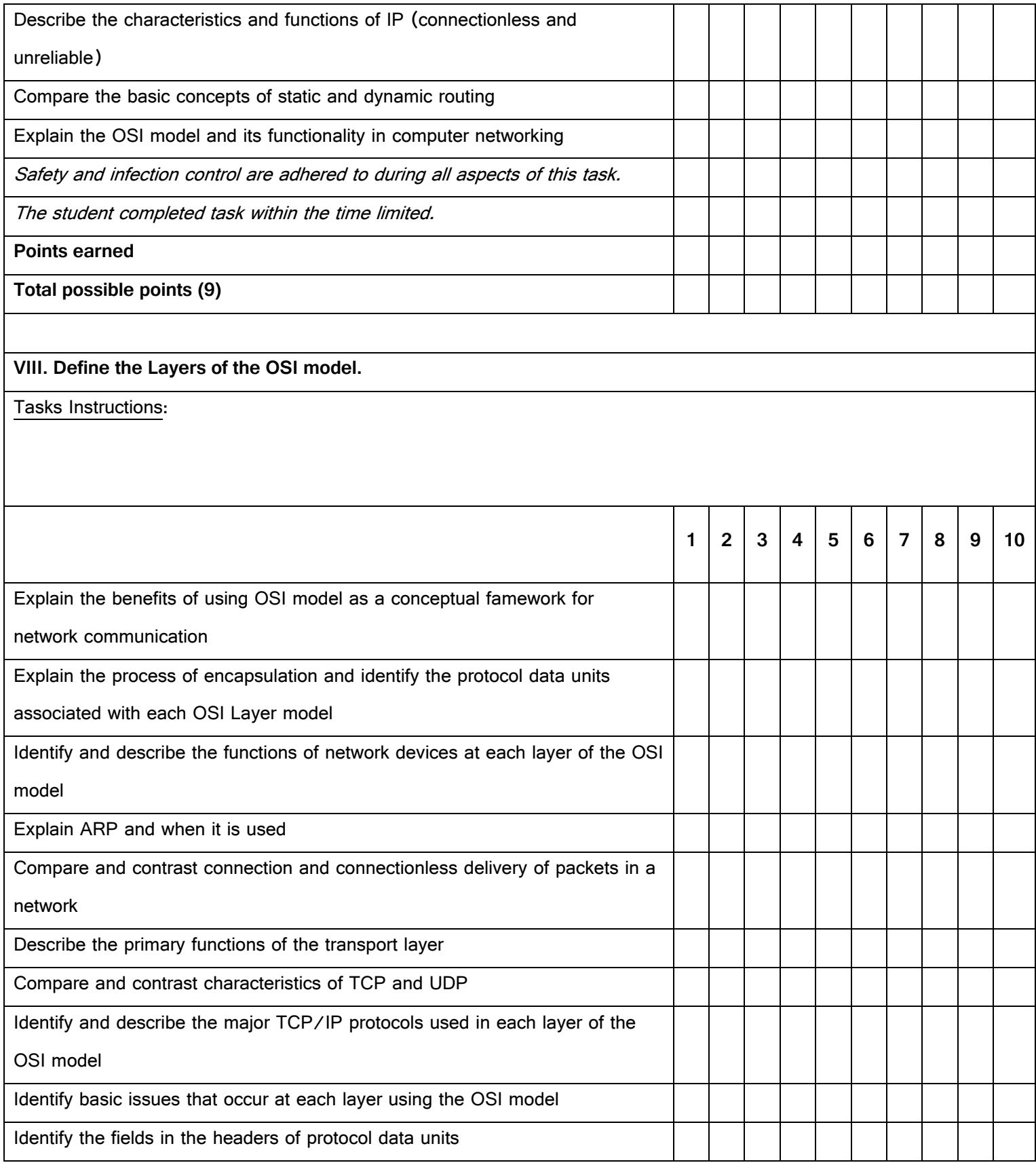

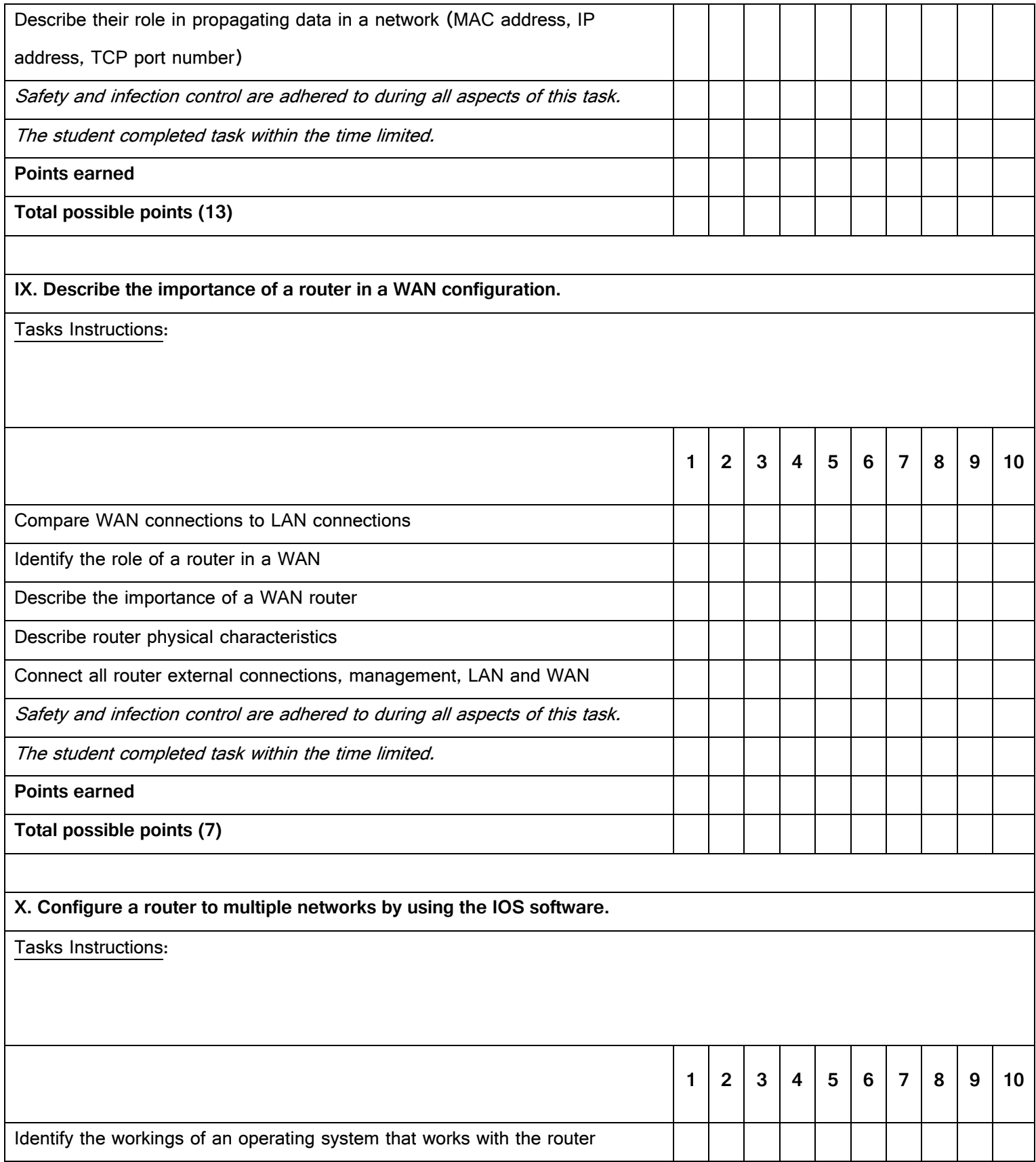

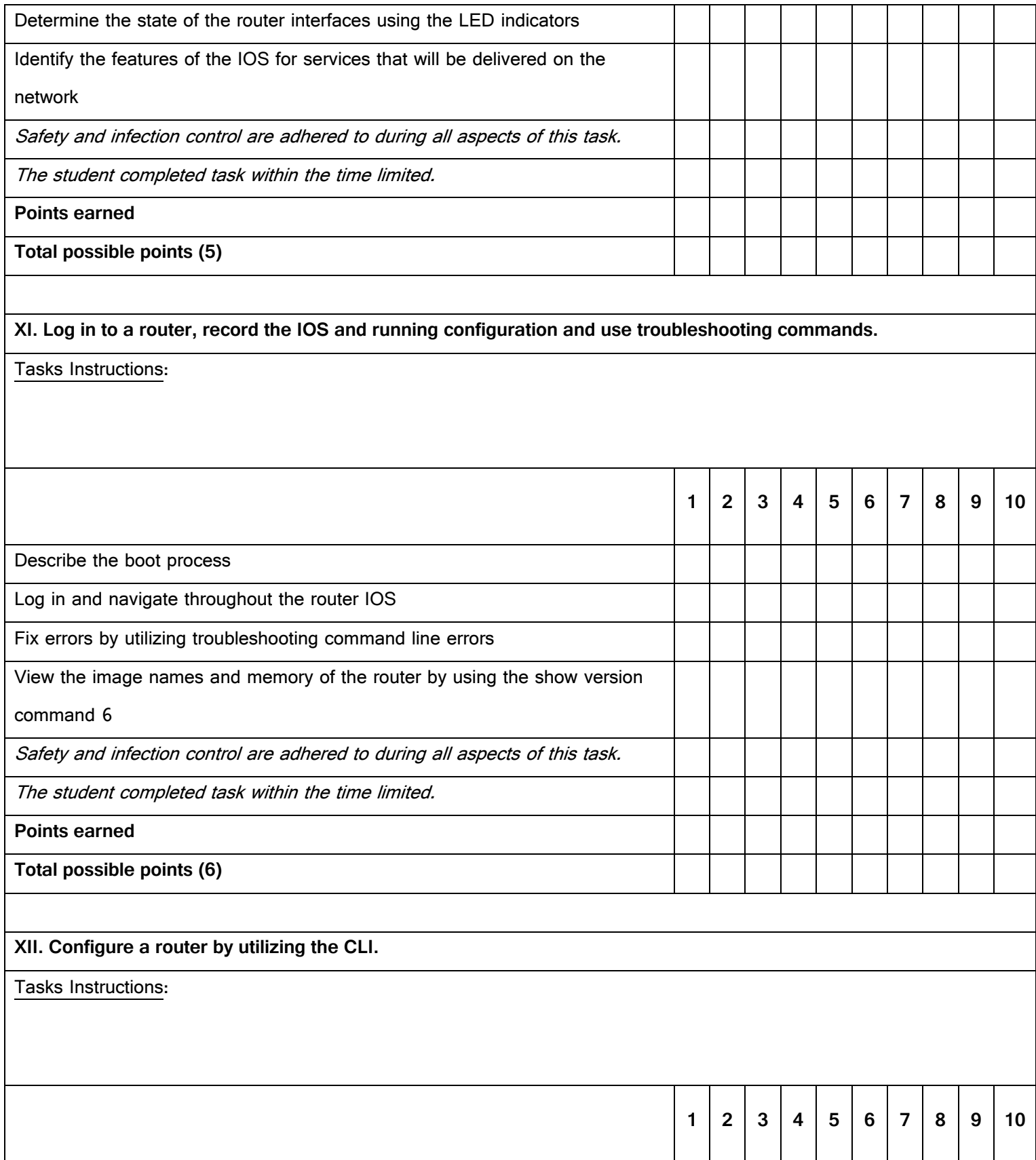

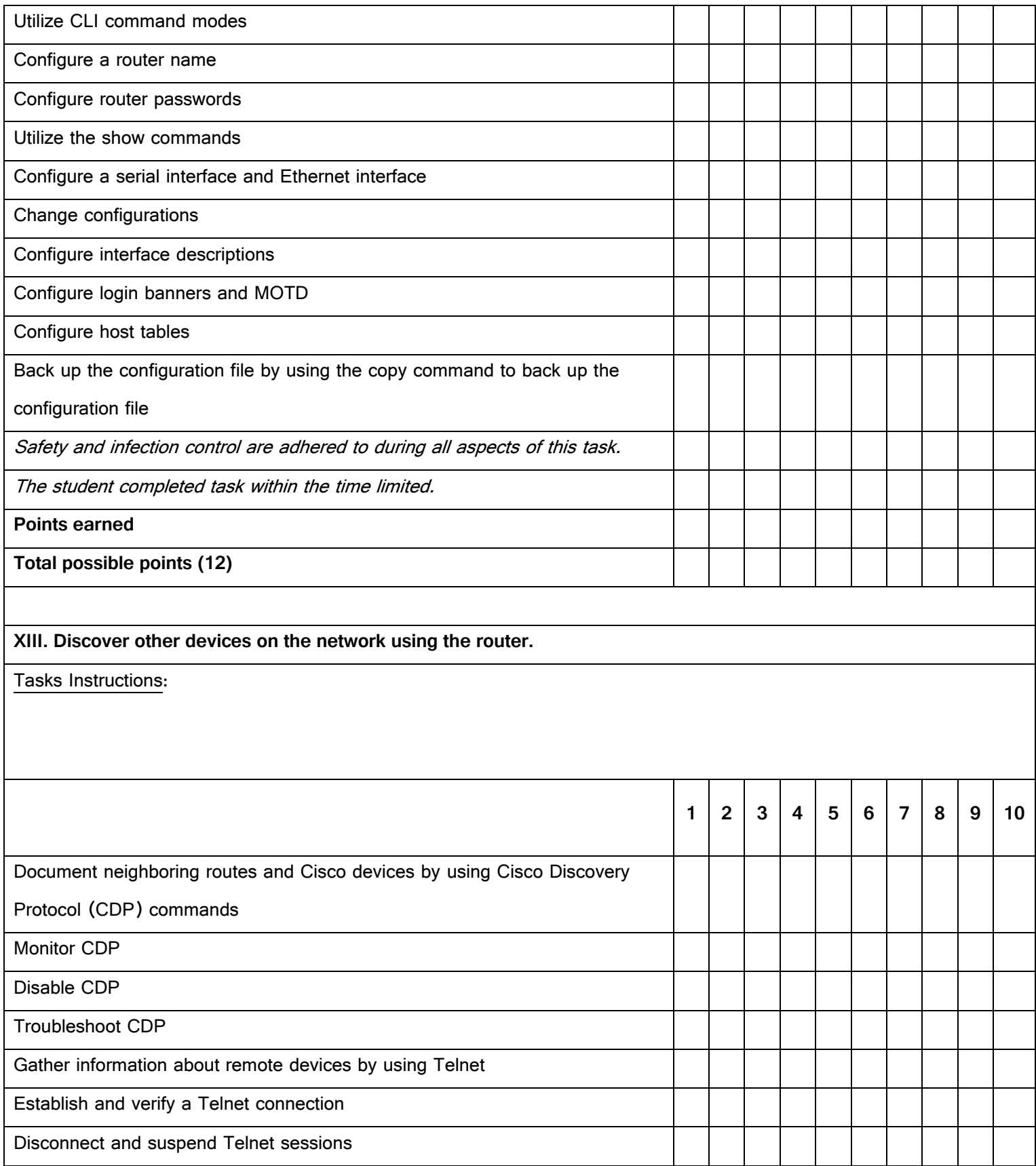

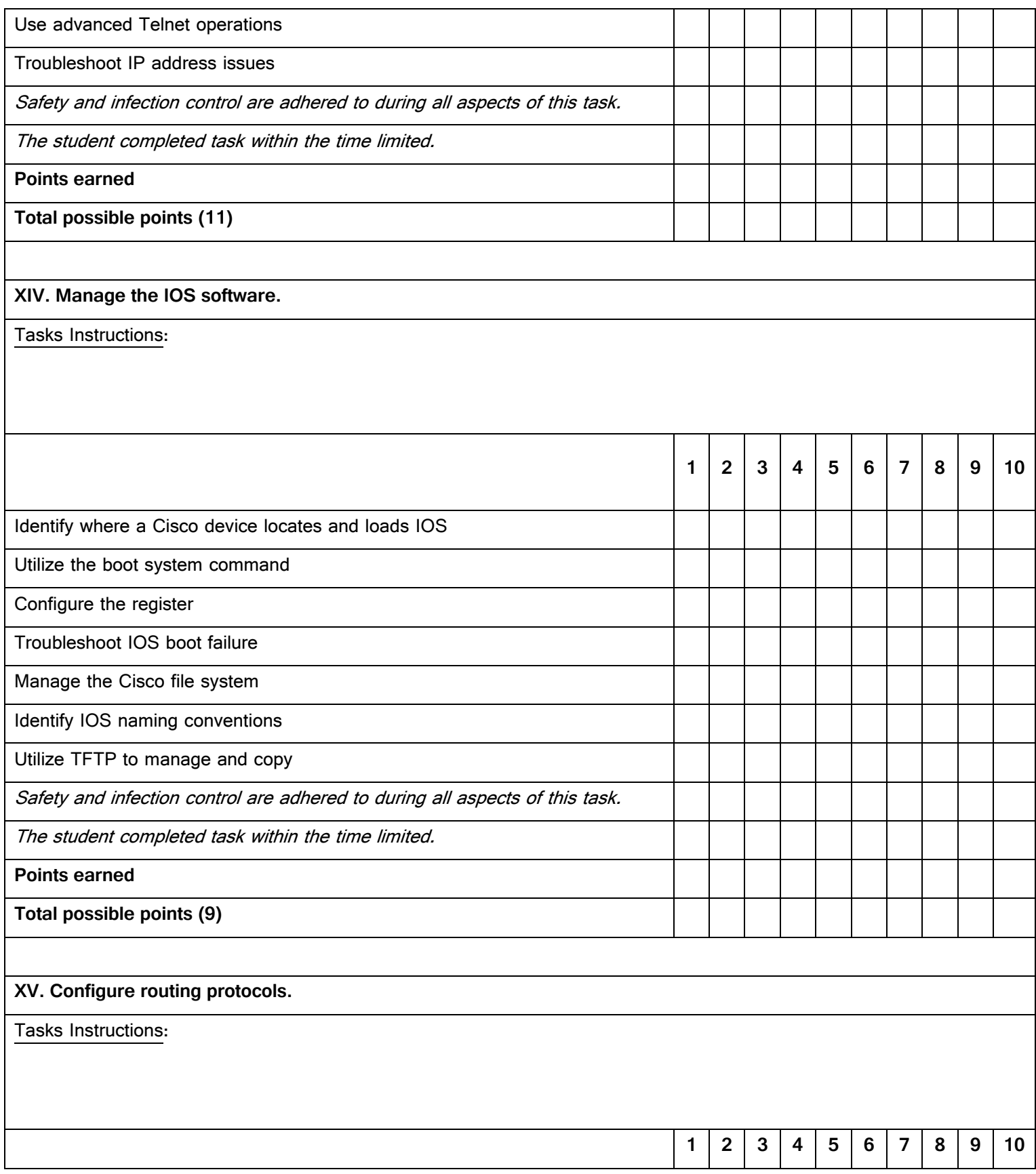

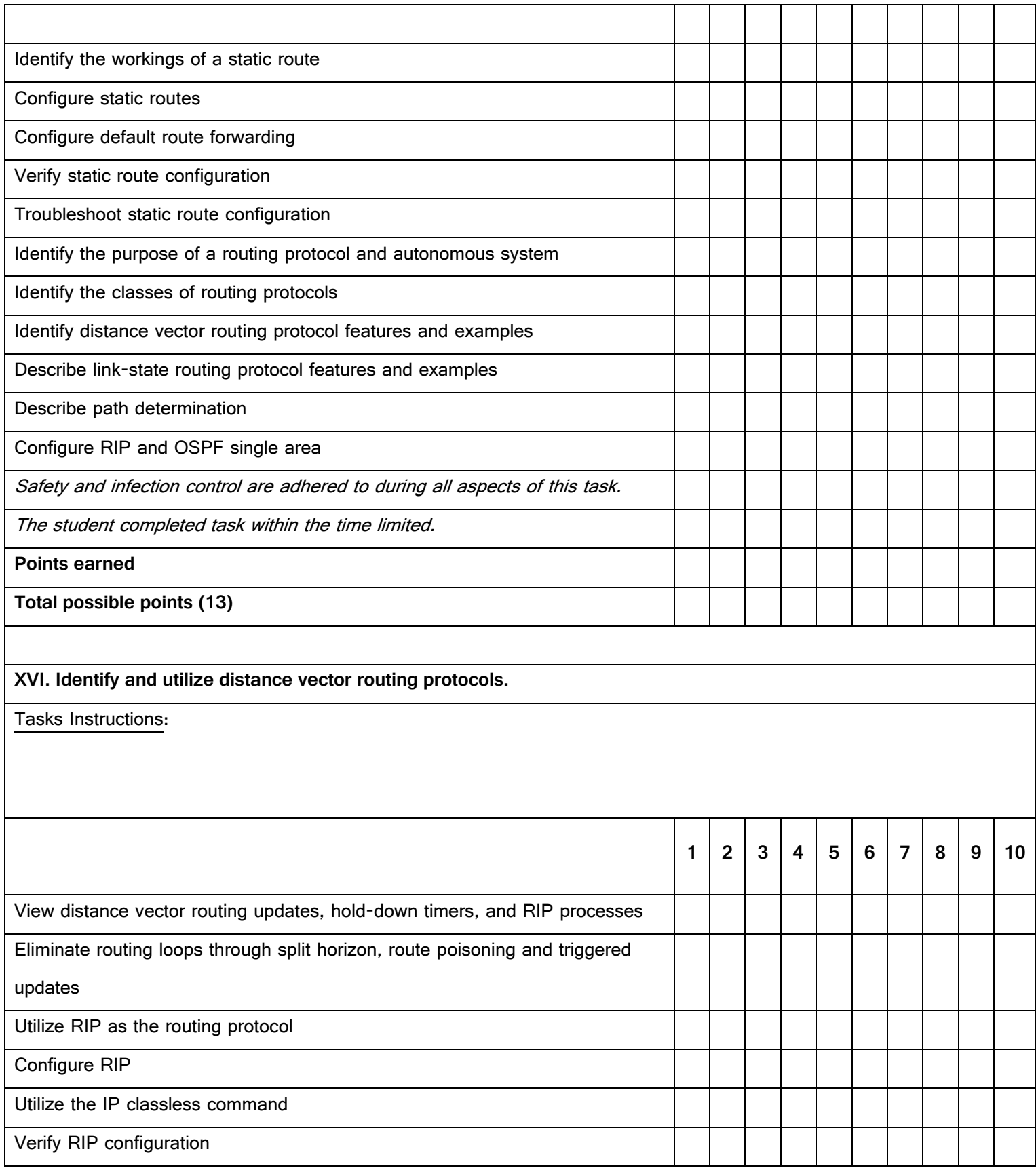

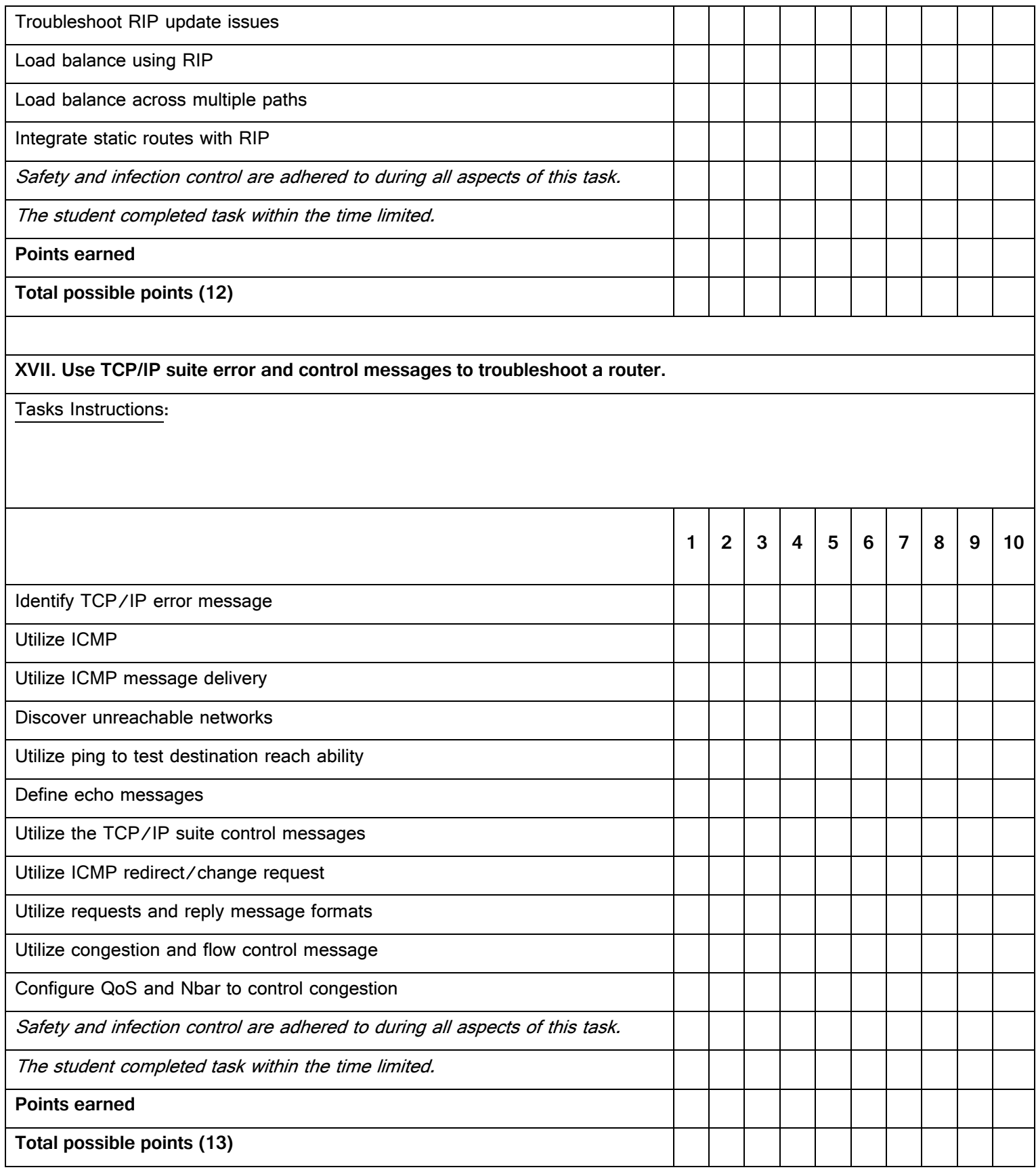

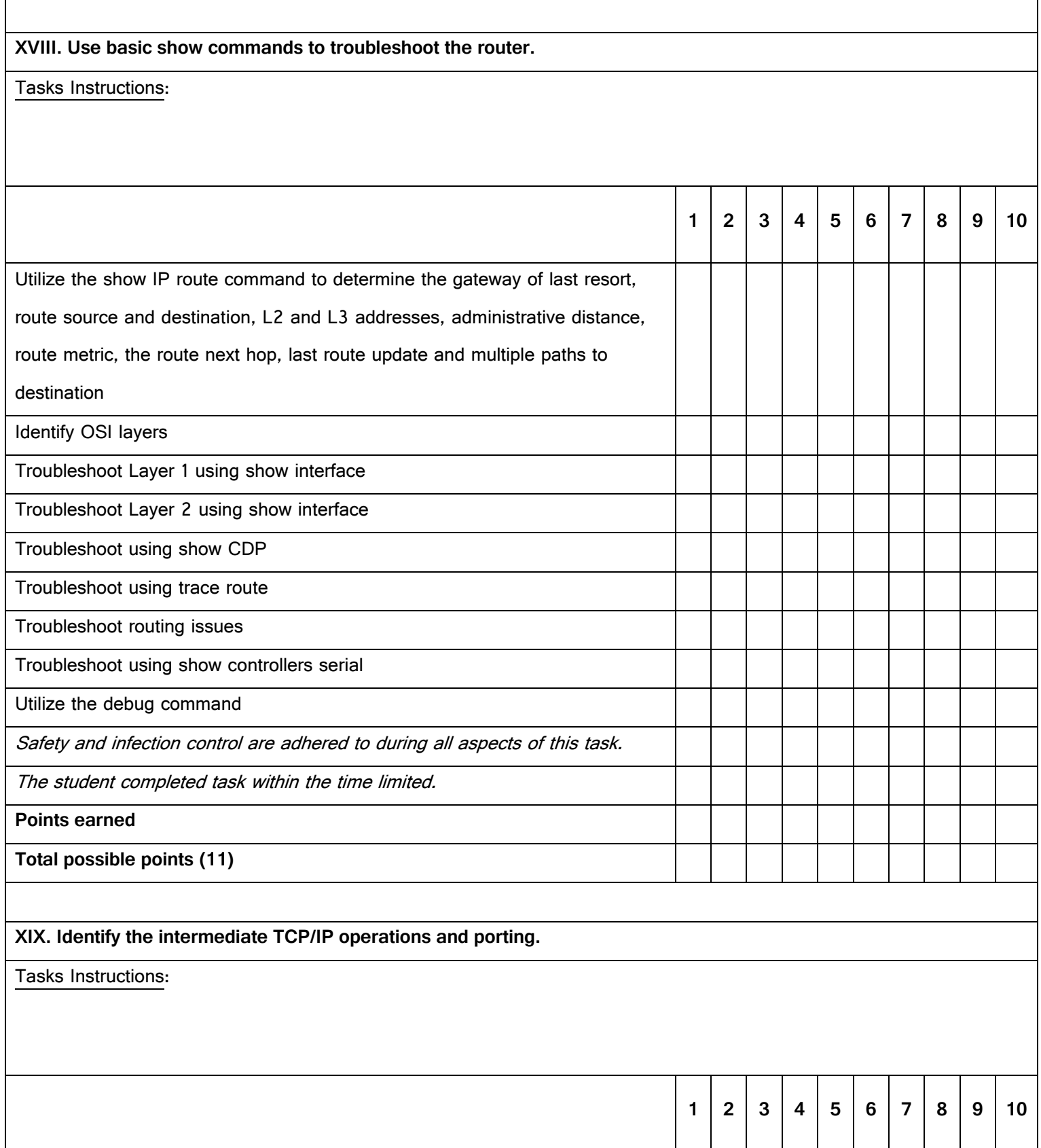

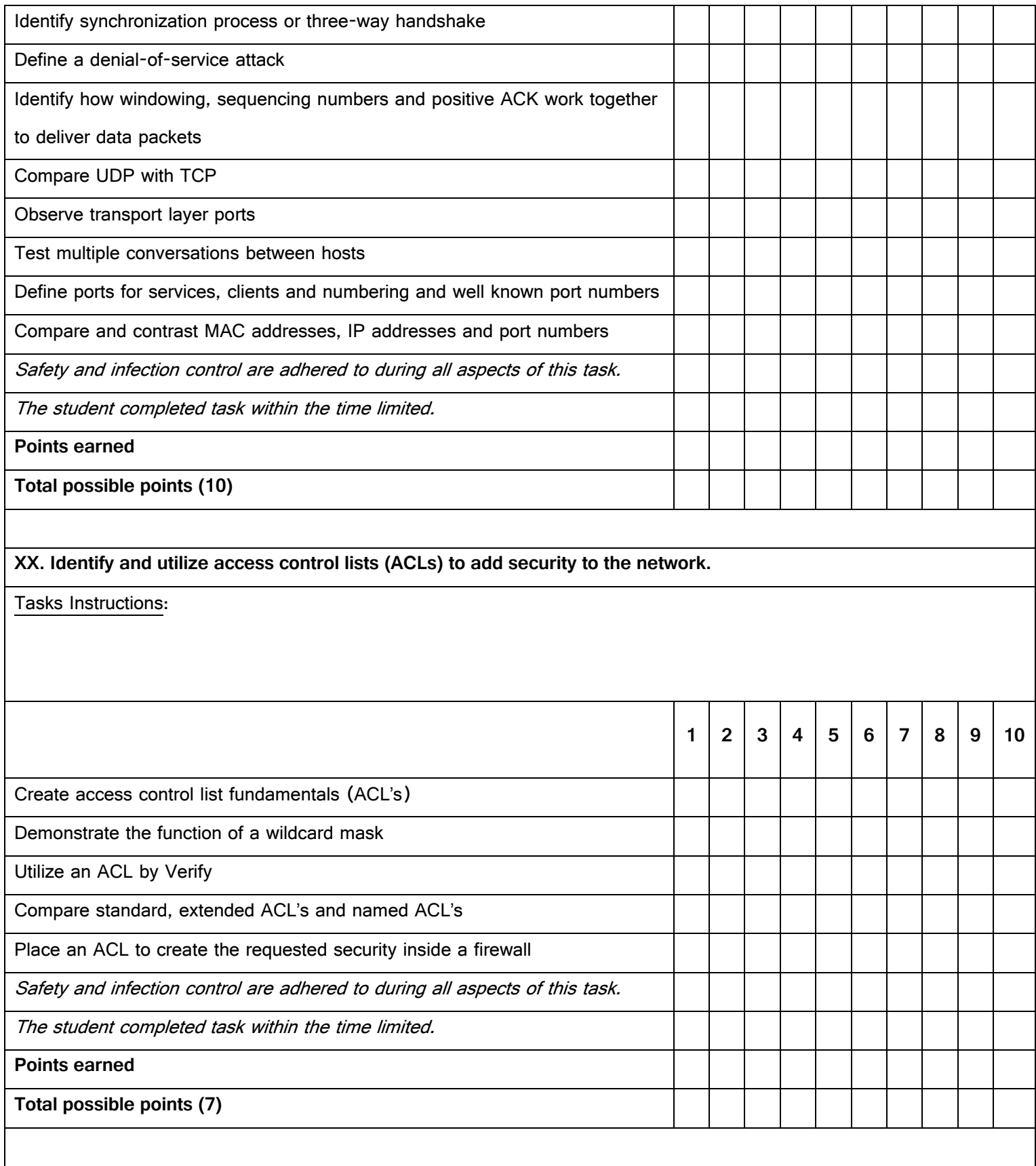

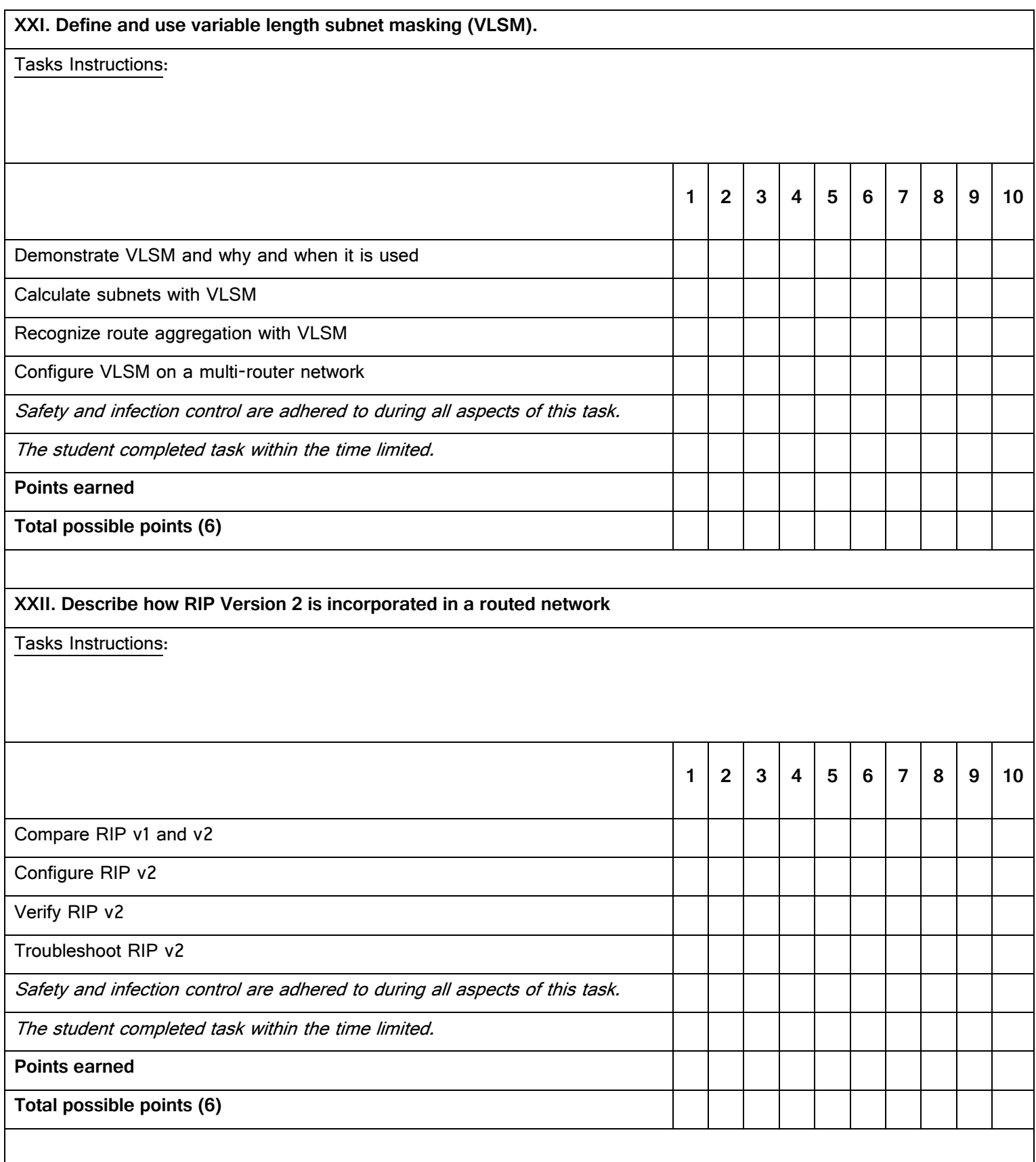

## **XXIII. Understand how to design and implement single-area OSPF.**

## Tasks Instructions:

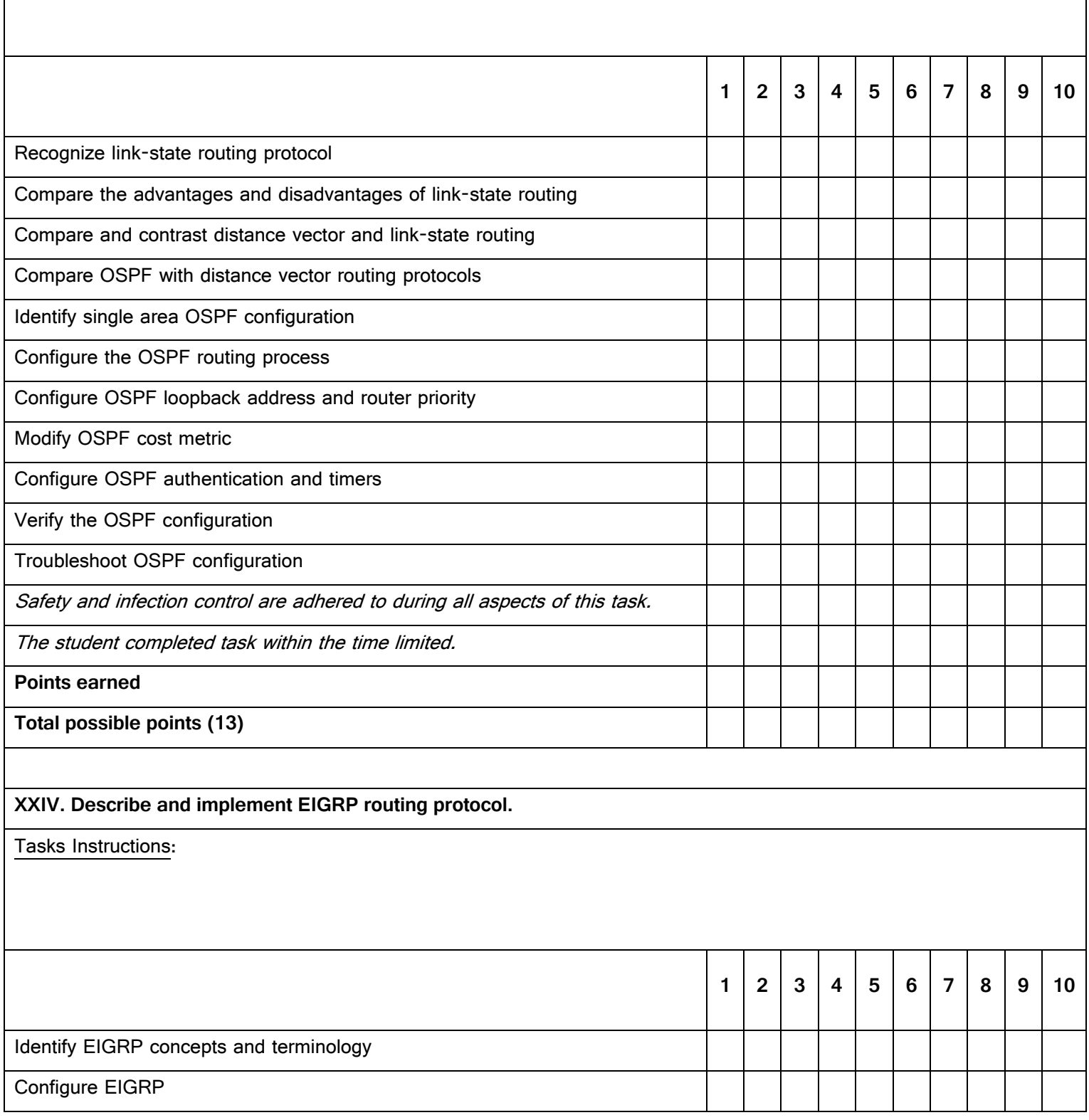

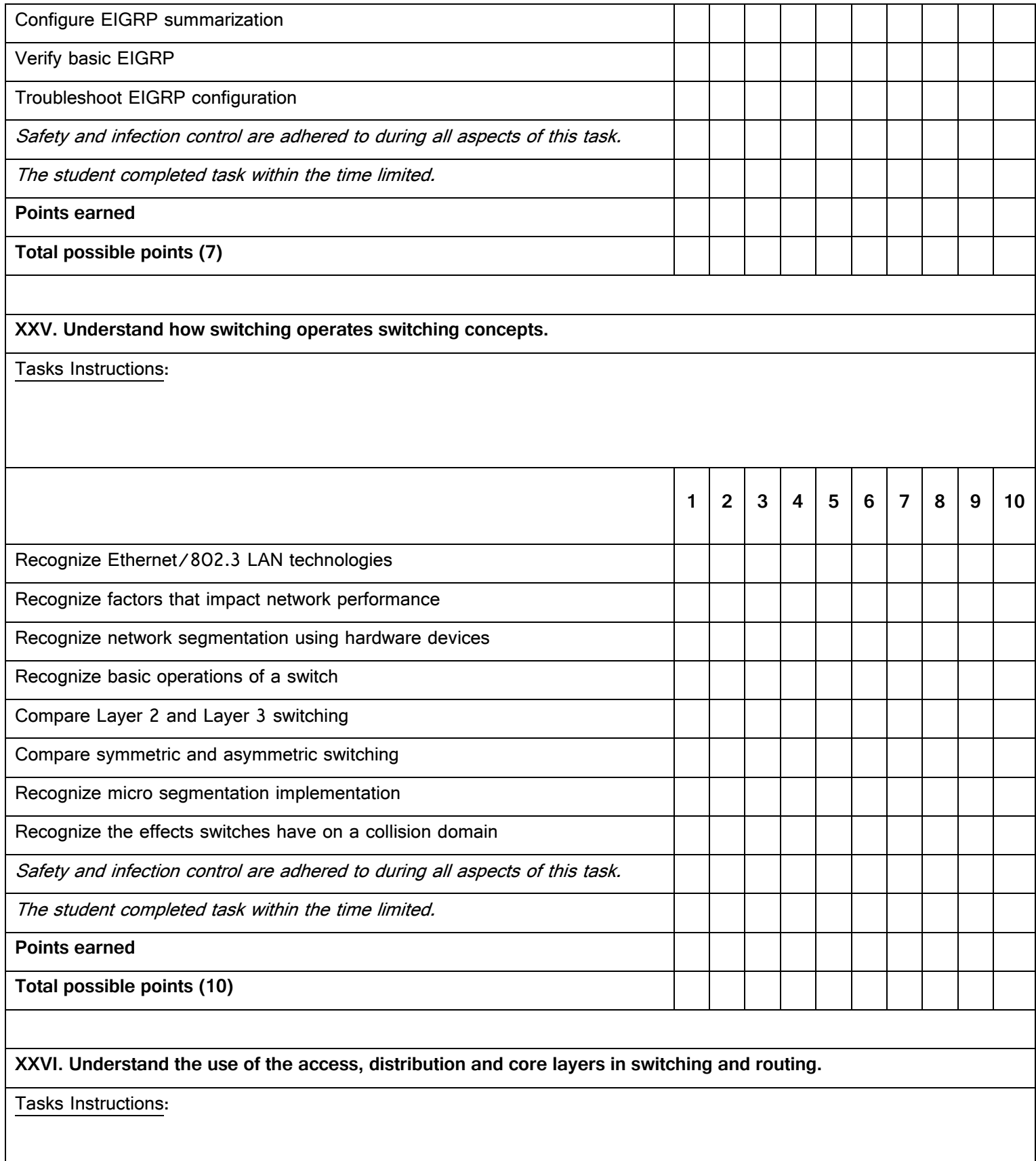

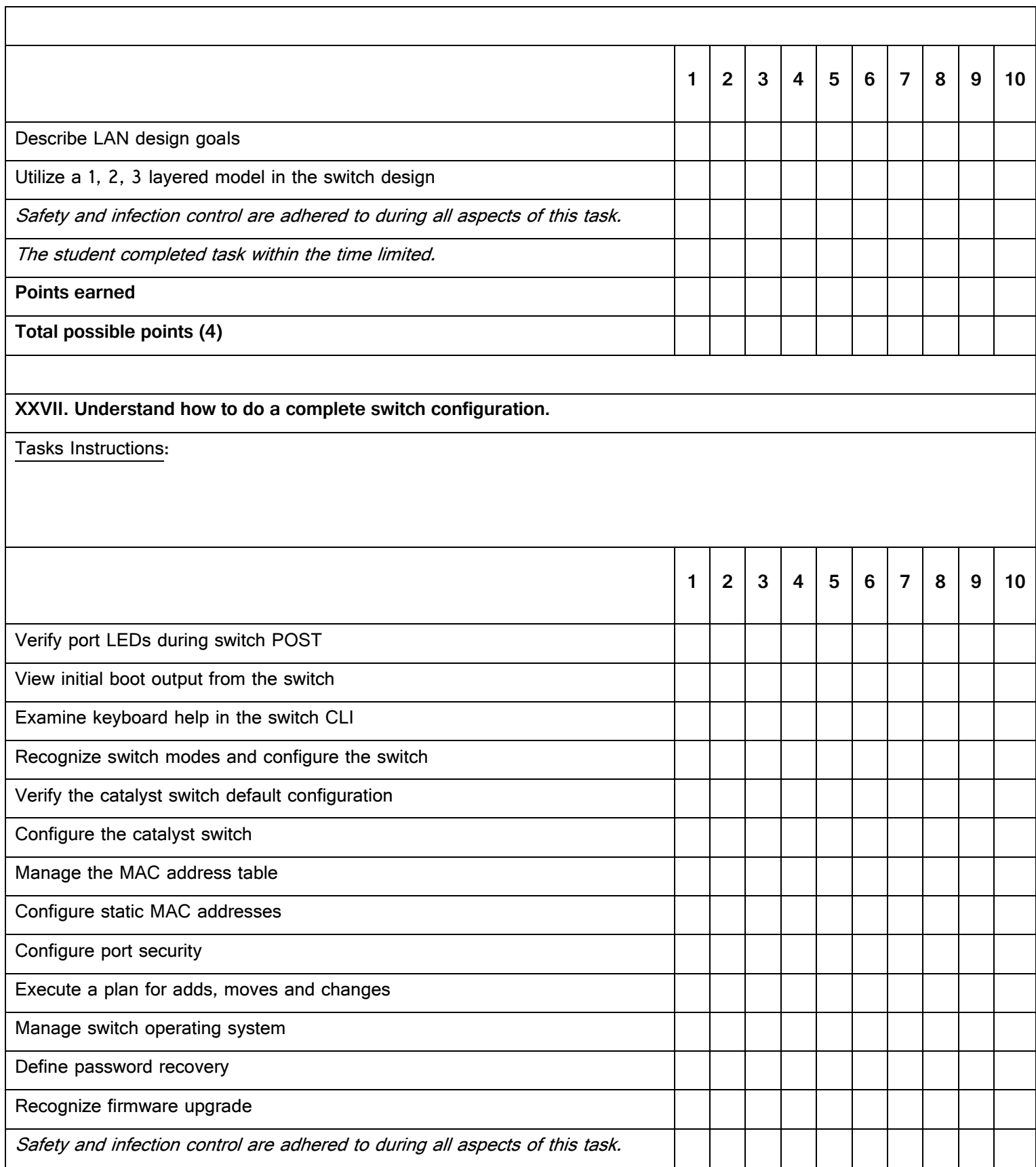

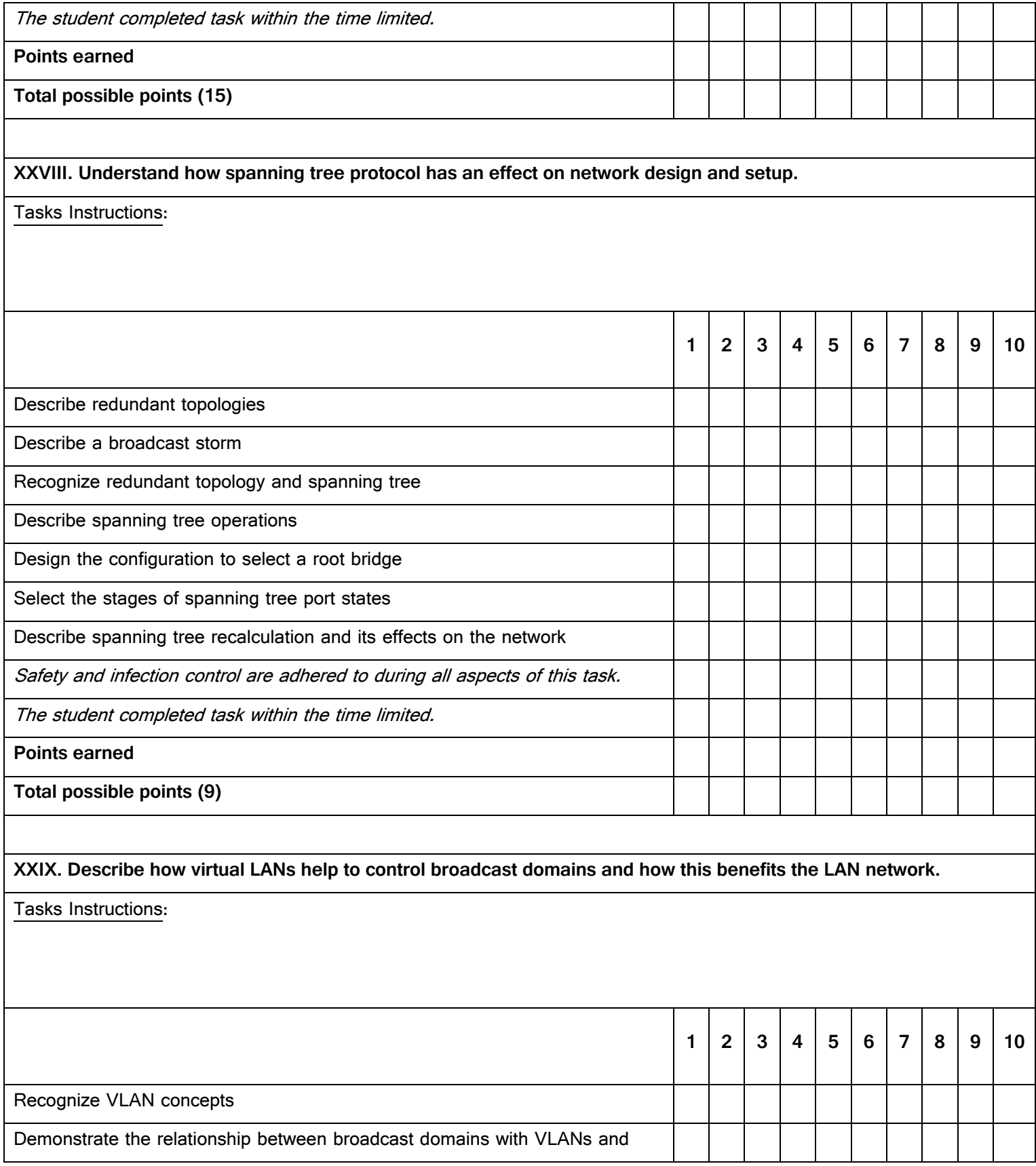

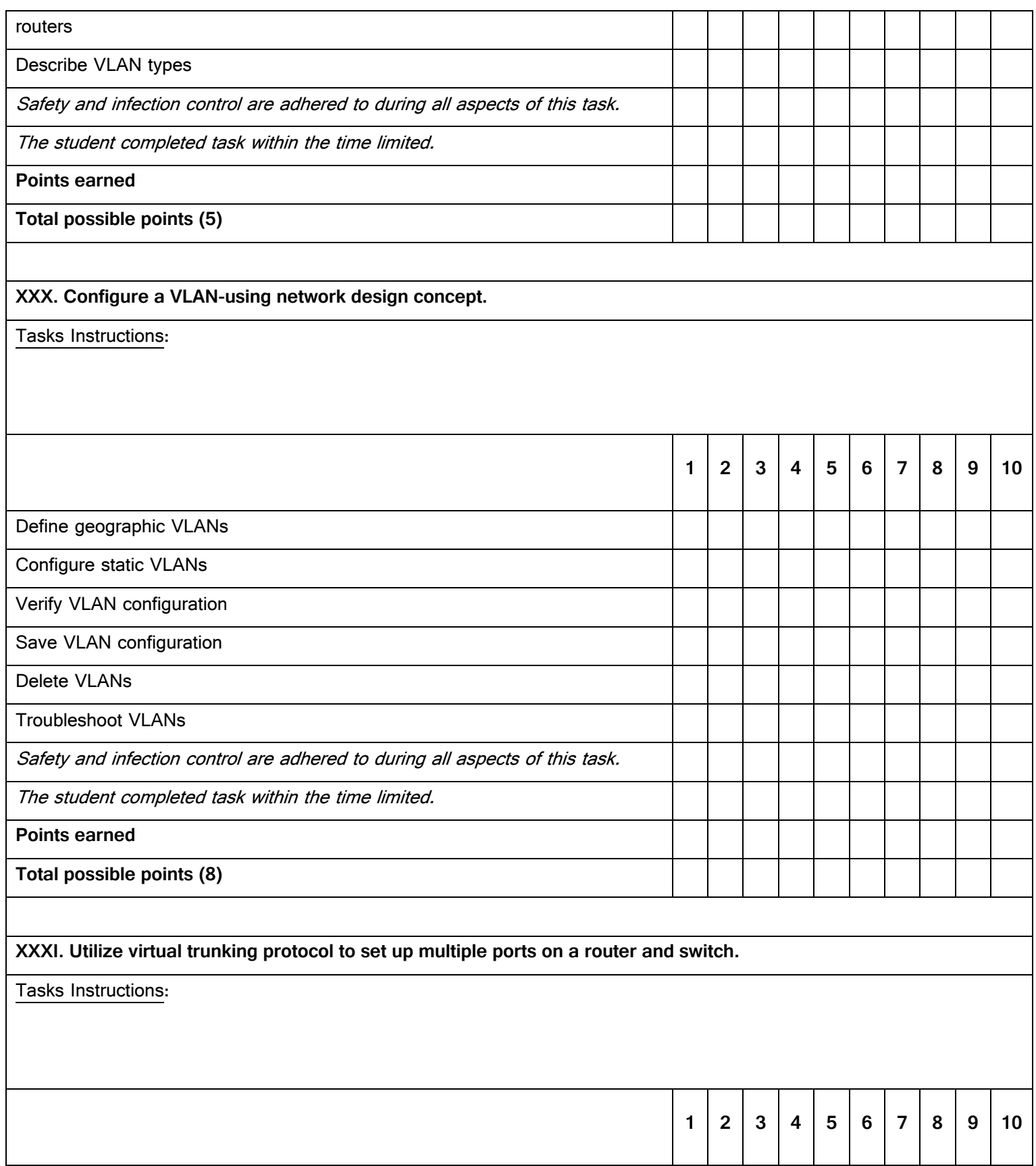

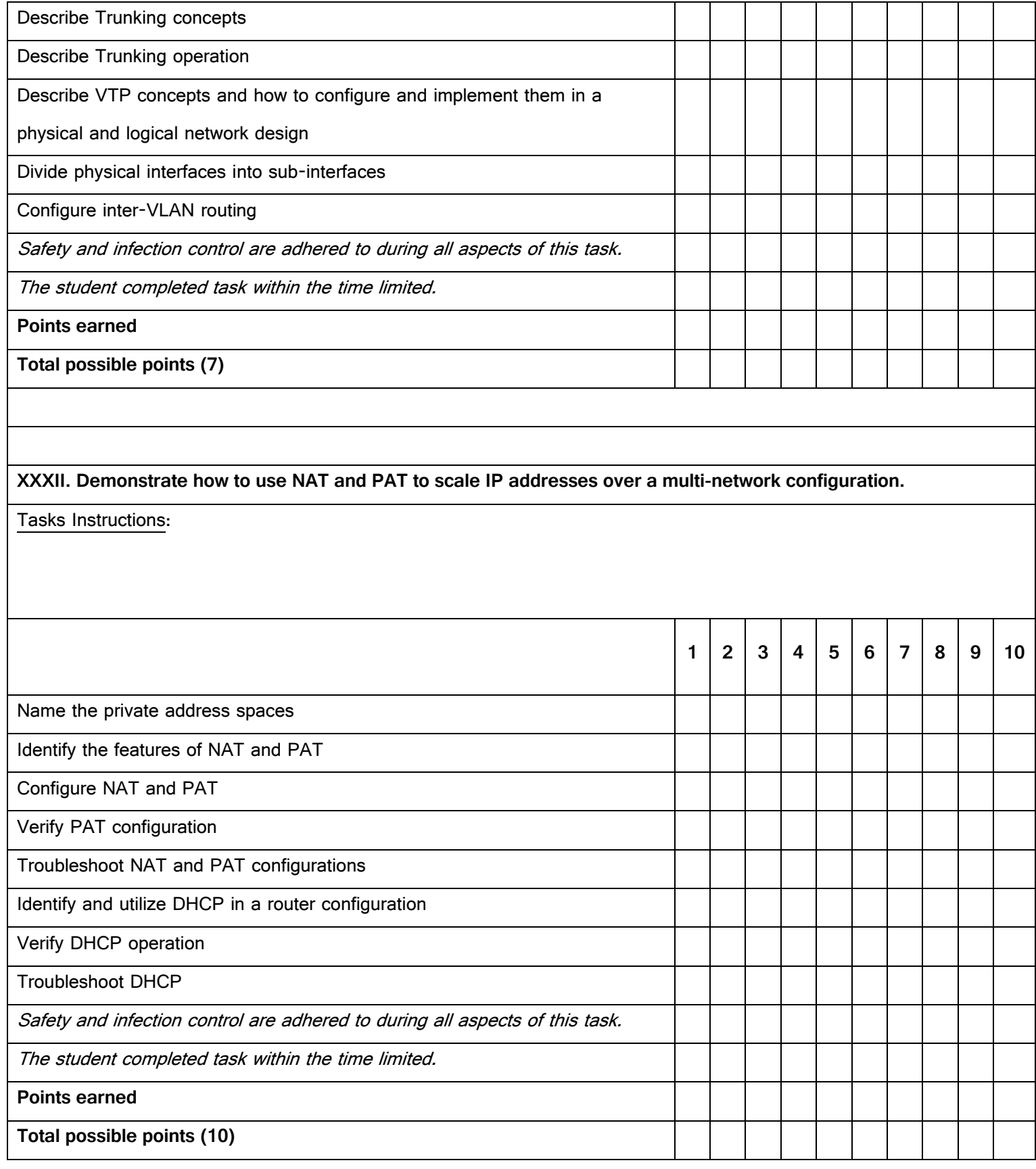

## **XXXIII. Recognize the use of WAN technologies in the configuration of a router and the delivery of data.** Tasks Instructions: **1 2 3 4 5 6 7 8 9 10** Name the WAN devices Identify WAN standards and encapsulation types Compare packet and circuit switching Name the WAN link options and technology related to them Incorporate WAN design into the network scheme Demonstrate how to identify and select networking capabilities Use a three-layer design model Safety and infection control are adhered to during all aspects of this task. The student completed task within the time limited. **Points earned Total possible points (9) XXXIV. Understand and configure a secure PPP serial connection.** Tasks Instructions: **1 2 3 4 5 6 7 8 9 10** Define a serial point-to-point links Define time-division multiplexing Use demarcation point as a reference for security Define DTE-DCE Compare HDLC encapsulation to PPP

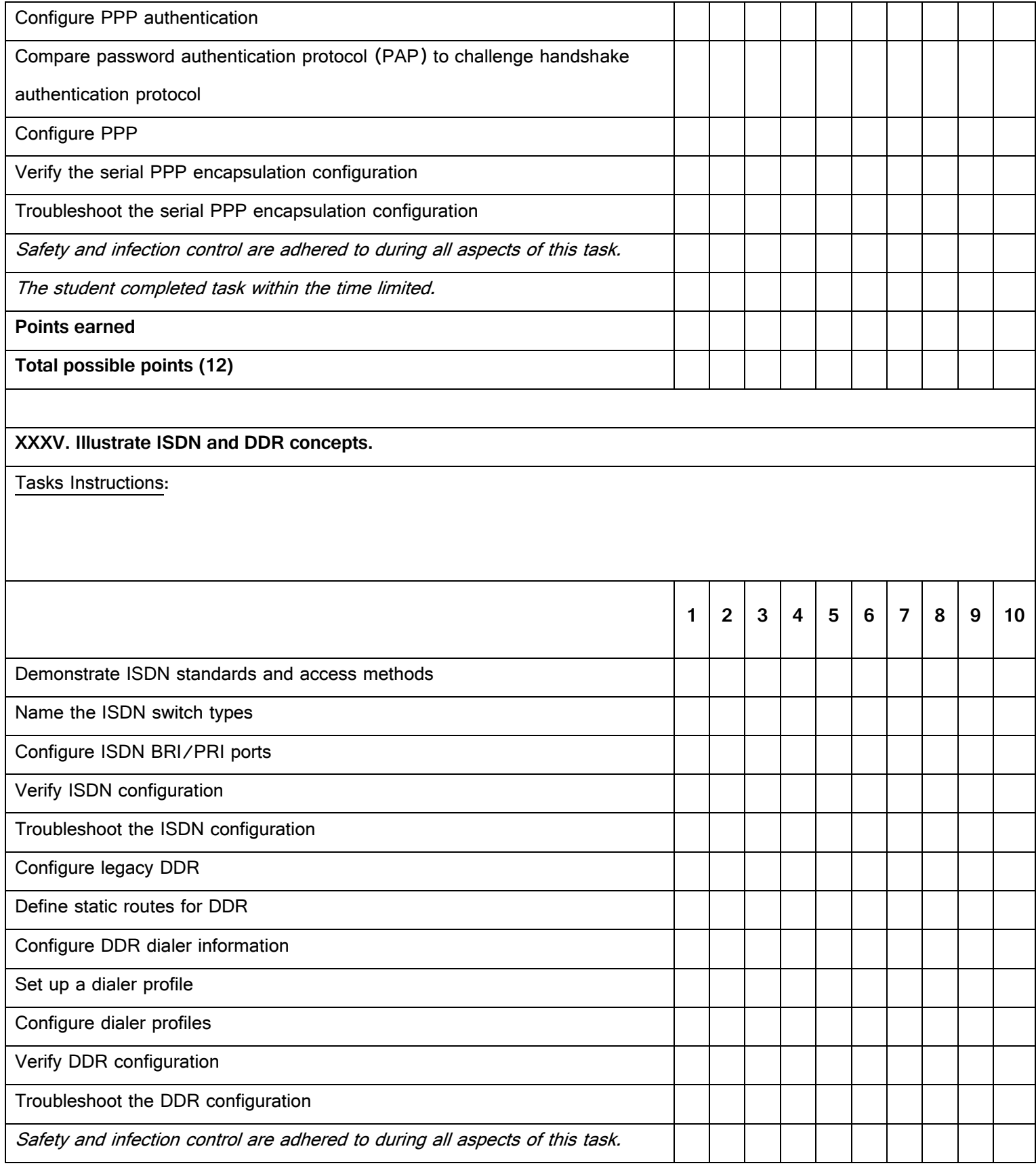

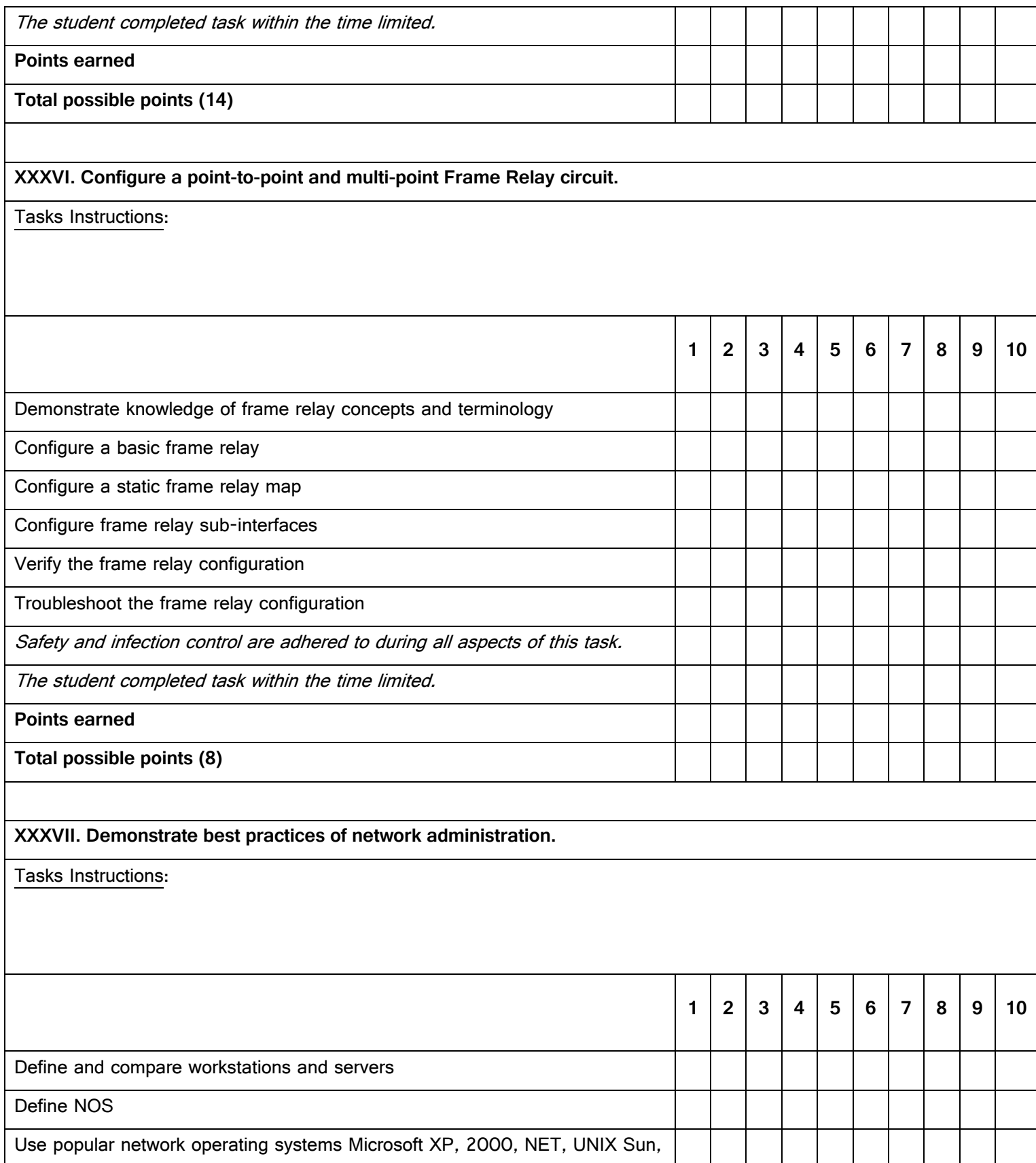

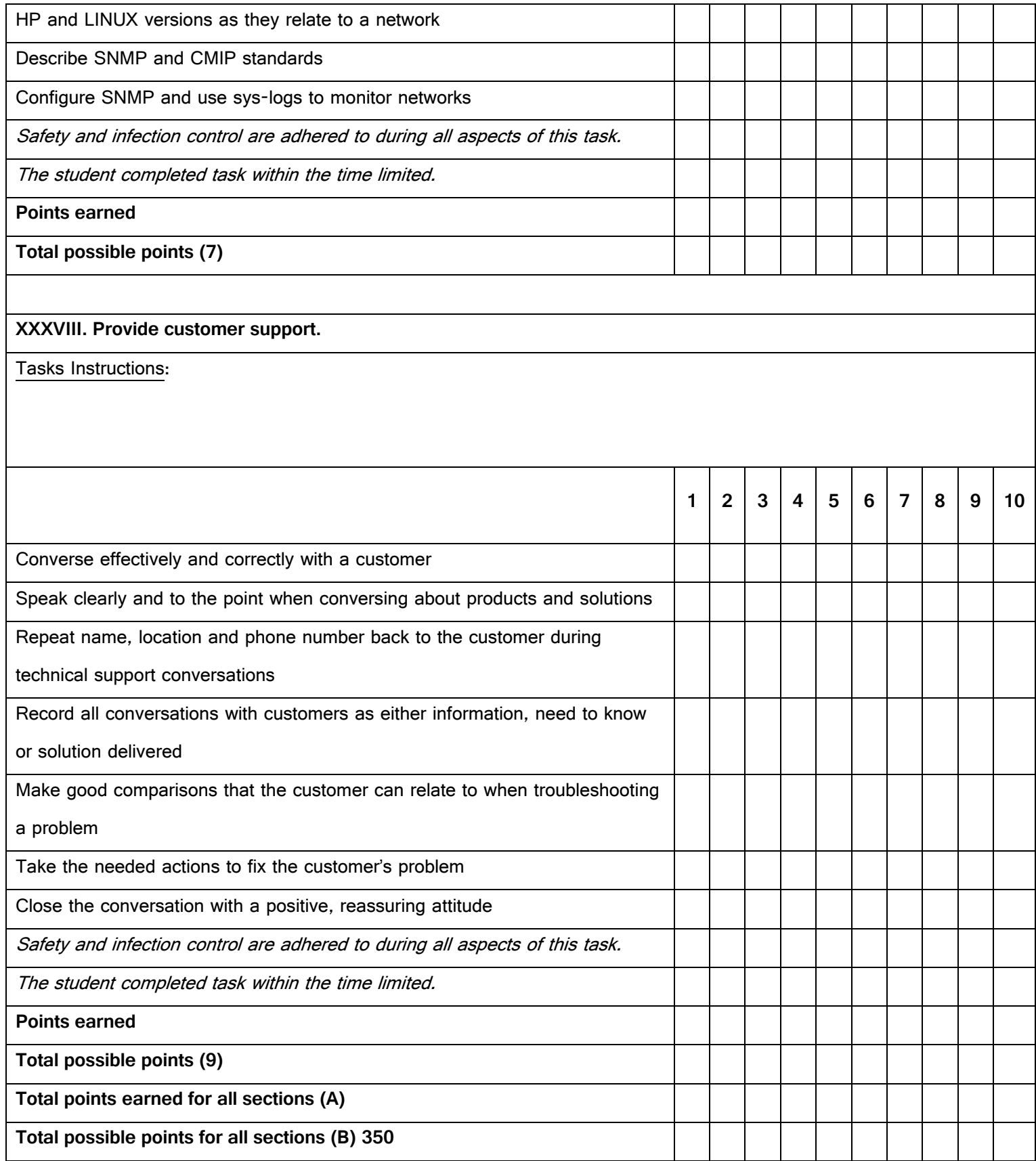

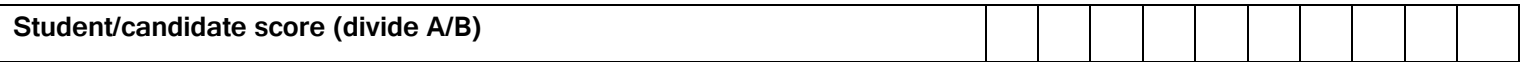